### Pressetext

Arabisches Essen ist aufwendig und kompliziert? Nicht mit dem Kochbuch "Die schnelle arabische Küche". Innerhalb von 30 Minuten stehen kreative und aromatische Gerichte aus 1001 Nacht wie Falafelwaffeln, Ras el-Hanout-Rösti oder Apfelbaklava auf dem Teller. Von Tajines und Aufläufen bis hin zu köstlichen Salaten, Suppen und süßen Leckereien, ob mit Fleisch, Fisch oder vegetarisch - für jeden Geschmack ist garantiert das richtige Rezept dabei. Die typischen Aromen und Zutaten der orientalischen Küche werden gepaart mit Foodtrends und europäischen Klassikern. Auf diese Weise erhalten die Rezepte einen modernen Twist, in dem Tradition auf aktuelle Trends und der Orient auf Europa trifft.

"Die schnelle arabische Küche" vereint raffinierte Gerichte, die einfach zuzubereiten sind, mit nur wenigen Zutaten auskommen und sich ideal für jeden Abend der Woche eignen, auch, wenn es mal hektisch war.

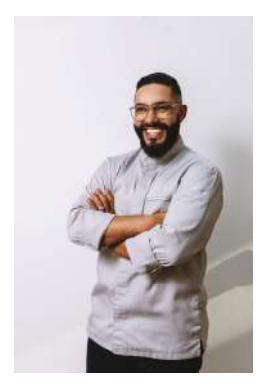

Mounir Toub ist ein niederländischer Koch. Er ist bekannt aus verschiedenen Sendungen im niederländischen Fernsehen, wo er das Publikum dazu anregt, die arabische Küche kennenzulernen. Zudem unterrichtet er an der Robert Kranenborg Academy, denn seine größte Leidenschaft ist es, junge Kochtalente zu inspirieren.

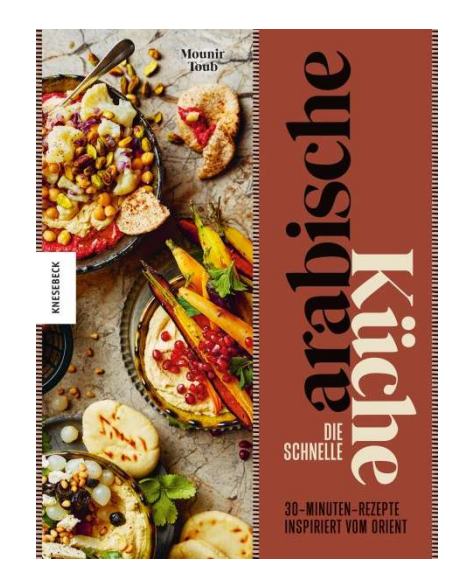

**KNESEBECK** 

Das besondere Buch

**Mounir Toub** 

# Die schnelle arabische **Küche**

30-Minuten-Rezepte inspiriert vom Orient

Gebunden, 176 Seiten, mit 100 farbigen Abbildungen aus dem Niederländischen von Sonia Fiedler-Tresp Preis € 25 [D], 22,70 [A] ISBN 978-3-95728-588-1 Erscheinungstermin 24. Februar 2022

### www.mounirtoub.nl

Instagram: @cheftoub Facebook: /Mounir Toub Twitter: @MounirToub

Gerne senden wir Ihnen die Übersicht aller freigegebenen Pressebilder. Im Rahmen einer Rezension sind das Cover, ein Autorenfoto sowie bis zu drei der folgenden Abbildungen und die dazugehörigen Rezepte zum Abdruck freigegeben: S. 14, S. 28, S. 41, S. 51, S. 62, S. 77, S. 86, S. 93, S. 116, S. 144, S. 157, S. 161.

#### **Knesebeck Verlag Presse:**

Jasmin Strauß | Tel: 089-242 1166- 126 | Fax: 089-242 1166 110 | istrauss@knesebeck-verlag.de knesebeck-verlag.de | Facebook: /KnesebeckVerlag | Instagram: @knesebeck verlag | YouTube: Knesebeck Verlag

### **Pressebilder**

Mounir Toub: Die schnelle arabische Küche

## **KNESEBECK** Das besondere Buch

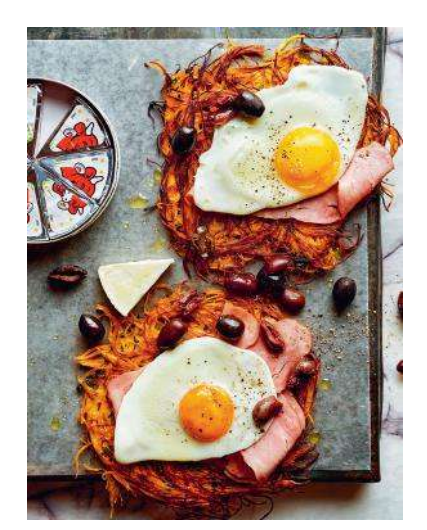

**Bild 1** Seite 14 Marokkanisches Frühstück aus Süsskartoffelrösti

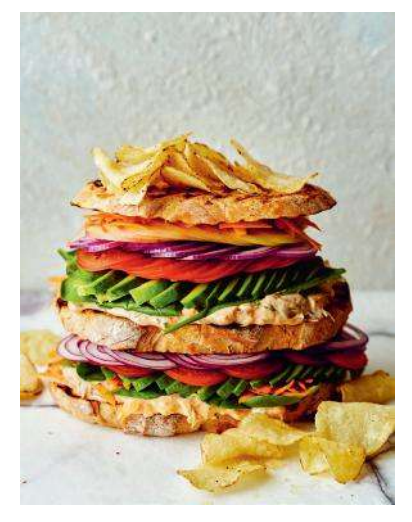

**Bild 2** Seite 28 Clubsandwich mit Makrele

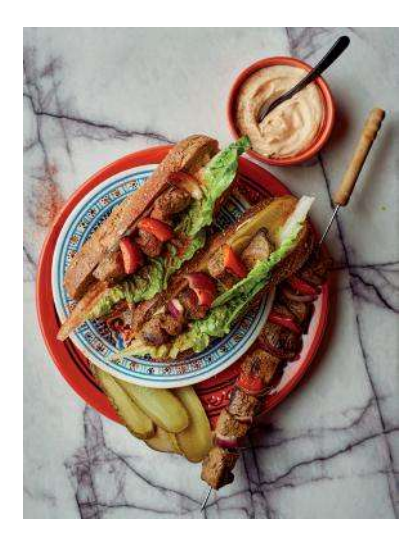

**Bild 3** Seite 41 Pistolet Brochotte mit Harissa-Mayonnaise

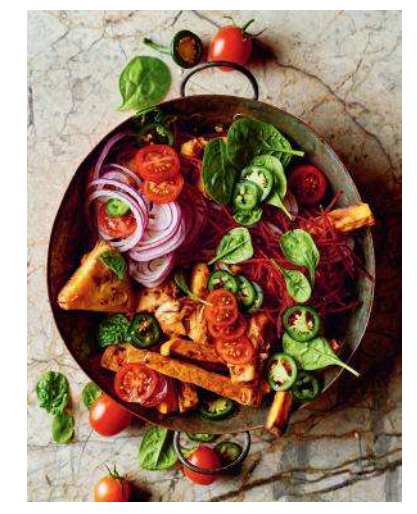

**Bild 4** Seite 51 Kapsalon Veggie style mit Jackfrucht

**Knesebeck Verlag Presse:** Jasmin Strauß | Tel: 089-242 1166- 126 | Fax: 089-242 1166-110 | jstrauss@knesebeck-verlag.de www.knesebeck-verlag.de | Facebook: /KnesebeckVerlag | Instagram: @knesebeck\_verlag | YouTube: Knesebeck Verlag

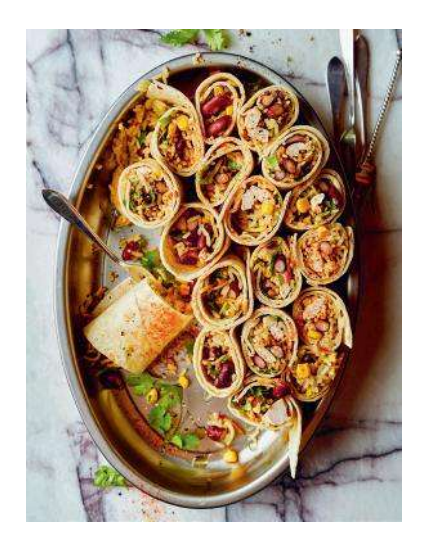

**Bild 5** Seite 62 Chicken over rice

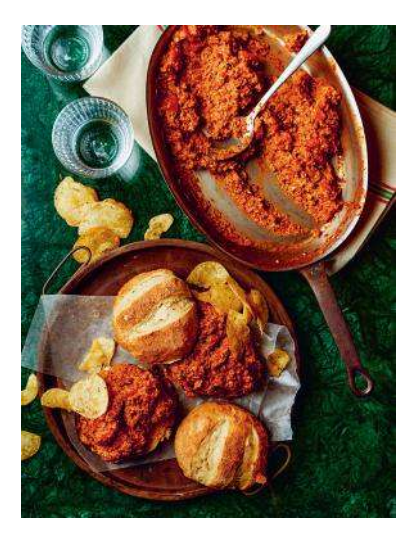

**Bild 6** Seite 77 Sloppy ToubToub

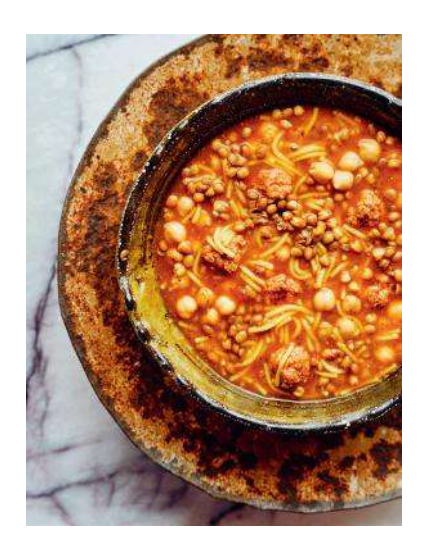

**Bild 7** Seite 86 Blitzschnelle Harira

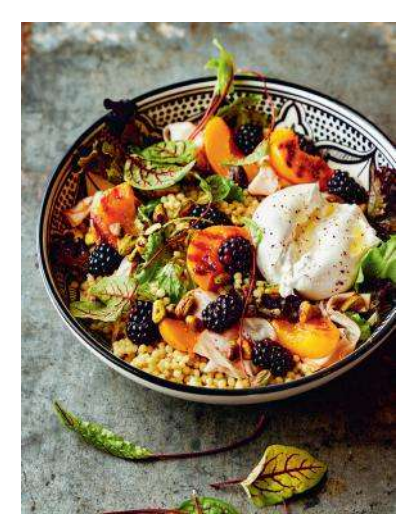

**Bild 8** Seite 93 Perl-Couscous-Salat mit gegrillten Pfirsichen

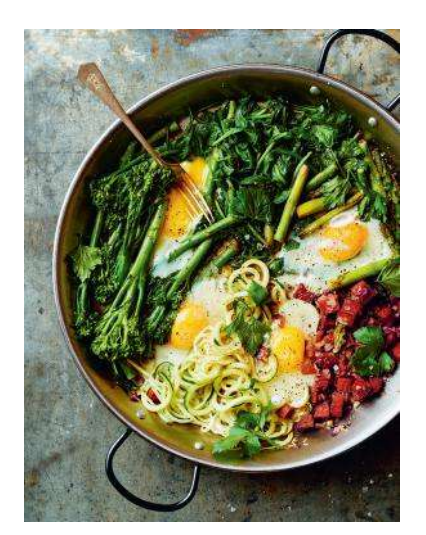

**Bild 9** Seite 116 Grüne Schakschuka mit Sucuk

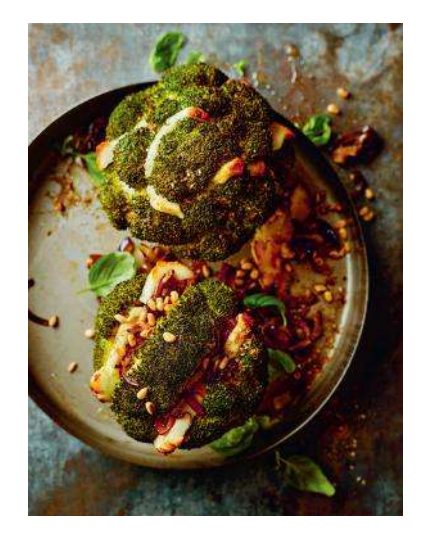

**Bild 10** Seite 144 Brokkoli mit Halloumifüllung

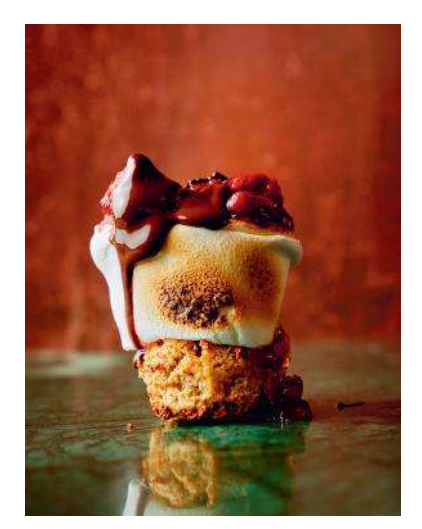

**Bild 11** Seite 157 S'mores mit Pflaumenmus

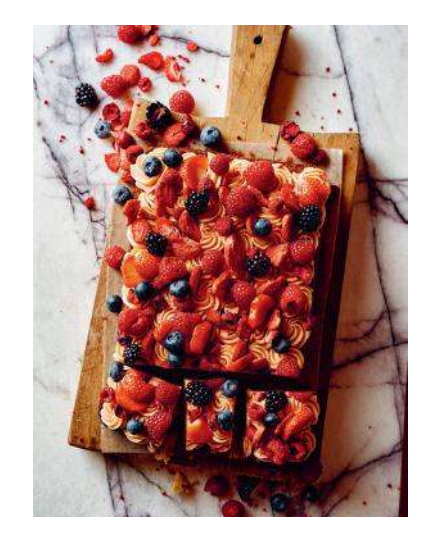

**Bild 12** Seite 161 Mandel-Mohnbiskuit mit Himbeercreme

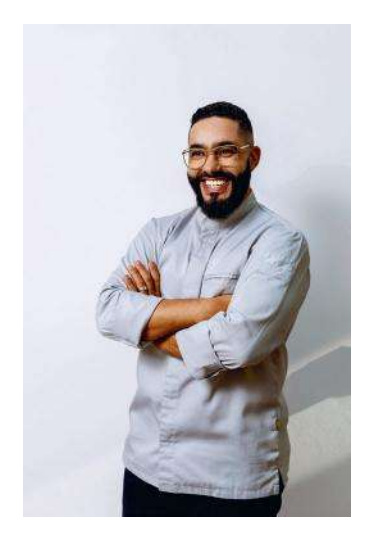

**Bild 13** Autorenporträt I

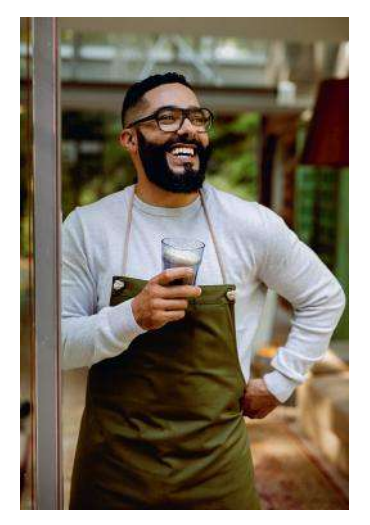

**Bild 14** Autorenporträt II

**Copyrights:**

**Bild 1-12: Mitchell van Voorbergen/Knesebeck Verlag Bild 13 + 14: Dana van Leeuwen, www.danafotografie.nl/Knesebeck Verlag**

**Auf Wunsch senden wir Ihnen gerne Druckdaten. Bis zu drei Fotos, ein Autorenfoto sowie das Cover sind im Kontext einer Buchbesprechung honorarfrei. Online dürfen Sie gern mehr Bilder (in geringerer Auflösung) zeigen. Für TV-Beiträge können Sie ebenfalls mehr Bildmaterial verwenden. Melden Sie sich dazu gern bei uns!**